## **Figure Manuscript**

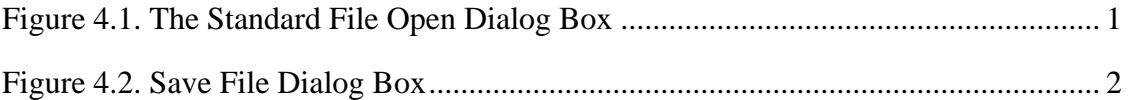

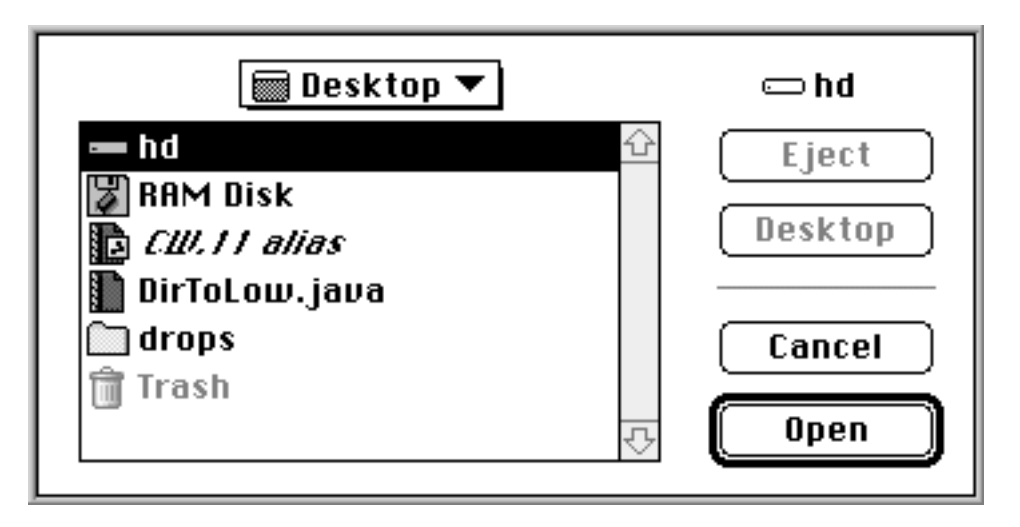

*Figure 4.1. The Standard File Open Dialog Box*

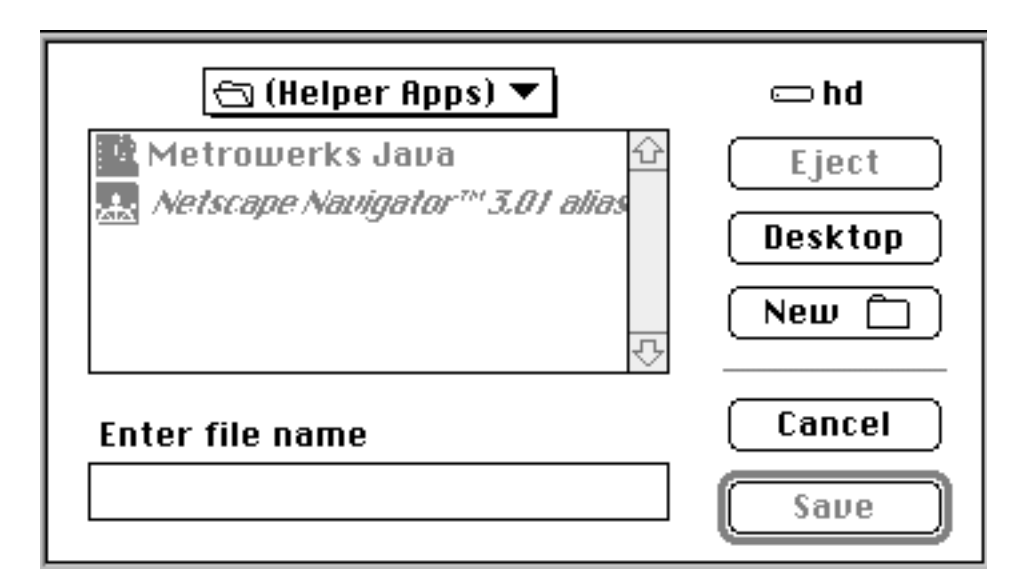

*Figure 4.2. Save File Dialog Box*